# Sage Referenzkarte

Michael Mardaus (based on work of W. Stein) GNU-Lizenz für freie Dokumentation

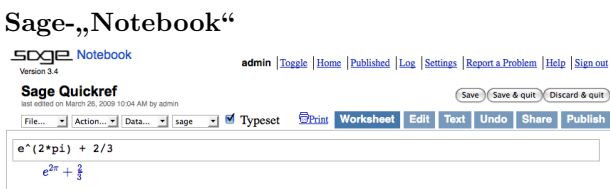

Zelle auswerten:  $\langle$ Umschalt-Enter $\rangle$ 

Zelle auswerten und neue Zelle einfügen:  $\langle$ Alt-Enter $\rangle$ Zelle teilen:  $\langle$ Strg-; $\rangle$ 

Zellen verbinden:  $\langle$ Strg-Rücktaste $\rangle$ 

Math. Zelle einfugen: blaue Linie zwischen Zellen klicken ¨ Text/HTML Zelle einfugen: blaue Linie Umschalt-klicken ¨ Zelle löschen: Inhalt löschen, dann Rücktaste

# Kommandozeile

 $Bef \langle Tab \rangle$  Befehl vervollständigen \*bar\*? Alle Befehle auflisten, die "bar" enthalten Befehl? zeigt Dokumentation von Befehl Befehl?? zeigt Quelltext von Befehl  $a.$  (Tab) zeigt Methoden für Objekt  $a$  (mehr: dir(a))  $a.$   $\langle Tab\rangle$  zeigt versteckte Methoden für Objekt a search\_doc("reg.  $Ausdr."$ ) Suche in Dokumentation search\_src("reg. Ausdr.") Suche in Quelltext \_ ist die letzte Ausgabe

# Zahlen

ganze:  $\mathbb{Z} = ZZ \, z.B. -2 \, -1 \, 0 \, 1 \, 10^{\circ}100$ rationale:  $Q = QQ \, z.B. \, 1/2 \, 1/1000 \, 314/100 \, -2/1$ reelle:  $\mathbb{R} \approx \text{RR}$  z.B. .5 0.001 3.14 1.23e10000 komplexe:  $\mathbb{C} \approx \mathbb{C} \text{C} \text{Z}$ .B.  $\mathbb{C} \mathbb{C} (1,1) \text{C} \mathbb{C} (2.5,-3)$ doppelte Genauigkeit: RDF und CDF z.B. CDF(2.1,3) Modulo n:  $\mathbb{Z}/n\mathbb{Z} = \text{Zmod } z.B.$  Mod $(2,3)$  Zmod $(3)(2)$ endliche Körper:  $\mathbb{F}_q = \text{GF } z.B. \text{GF}(3)(2)$  GF(9, "a").0 Polynome:  $K[x, y]$  z.B. S.  $\langle x, y \rangle = QQ[J]$   $x+2*y^3$ Reihen:  $R[[t]]$  z.B.  $S. \lt t$ >=QQ[[]] 1/2+2\*t+0(t^2) p-adische Zahlen:  $\mathbb{Z}_p \approx \mathbb{Z}_p$ ,  $\mathbb{Q}_p \approx \mathbb{Q}_p$  z.B. 2+3\*5+0(5^2) Algebraische Abschlüsse:  $\overline{\mathbb{Q}} = \mathbb{Q} \mathbb{Q}$ bar z.B.  $\mathbb{Q} \mathbb{Q}$ bar $(2^*(1/5))$ Intervallarithmetik: RIF z.B. sage: RIF((1,1.00001)) Zahlkörper:  $R. < x> = QQ[]; K. < a> = NumberField(x^3+x+1)$ 

## Arithmetik

$$
ab = a * b \quad \frac{a}{b} = a/b \quad a^b = a^b \quad \sqrt{x} = \text{sqrt}(x)
$$
\n
$$
\sqrt[n]{x} = x^(1/n) \quad |x| = abs(x) \quad \log_b(x) = \log(x, b)
$$
\nSummen: 
$$
\sum_{i=k}^{n} f(i) = \text{sum}(f(i) \text{ for } i \text{ in } (k..n))
$$

\nProduct: 
$$
\prod_{i=k}^{n} f(i) = \text{prod}(f(i) \text{ for } i \text{ in } (k..n))
$$

#### Konstanten und Funktionen

Konstanten:  $\pi = \pi i$   $e = e$   $i = i$   $\infty = \infty$  $\phi =$  golden\_ratio  $\gamma =$  euler\_gamma Approximieren:  $pi.n$ (digits=18) = 3.14159265358979324 Funktionen: sin cos tan sec csc cot sinh cosh tanh sech csch coth log ln exp ... Python Funktionen: def  $f(x)$ : return  $x^2$ 

## Interaktive Funktionen

Mit @interact (Parameter steuern die Kontrolle) @interact def  $f(n=[0..4], s=(1..5), c=Color("red"))$ : var("x");show(plot(sin(n+x^s),-pi,pi,color=c))

## Symbolische Ausdrücke

Neue symbolische Variablen definieren: var("t u v y z") Symbolische Funktionen: z.B.  $f(x) = x^2$  $f(x)=x^2$ Relationen:  $f==g$   $f<=g$   $f>=g$   $f≤g$   $f>g$ Löse  $f = g$ : solve( $f(x) = g(x)$ , x) solve( $[f(x,y) == 0, g(x,y) == 0], x,y$ )  $factor(...)$  expand $(...)$   $(...)$ .simplify... find\_root(f(x), a, b) finde  $x \in [a, b]$  mit  $f(x) \approx 0$ 

## Analysis

 $\lim_{x \to a} f(x) = \text{limit}(f(x), x=a)$  $\frac{d}{dx}(f(x)) = \text{diff}(\texttt{f(x)}, \texttt{x})$  $\frac{\partial}{\partial x}(f(x,y)) = \text{diff}(f(x,y),x)$  $diff = difference$  differentiate = derivative  $\int f(x)dx = \text{integral}(f(x),x)$  $\int_a^b f(x)dx = \texttt{integral}(f(x),x,a,b)$  $\int_a^b f(x) dx \approx \texttt{numerical\_integral(f(x),a,b)}$ Taylor-Polynom, Grad n bei a:  $t$ aylor $(f(x), x, a, n)$ 

## 2D Grafiken

-6 -4 -2 2 4 6 -1 -0.75 -0.5 -0.25 0.25 0.5 0.75 1

line( $[(x_1,y_1),..., (x_n,y_n)]$ , Optionen) polygon( $[(x_1,y_1),..., (x_n,y_n)]$ , Optionen)  $circle((x,y),r,Optionen)$ text("txt", $(x,y)$ , Optionen) Optionen wie in plot.options, z.B. thickness= $Pixel$ , rgbcolor= $(r, g, b)$ , hue=h mit  $0 \le r, b, g, h \le 1$ show(Grafik, Optionen) Größe ändern: figsize= $[w,h]$ Seitenverhältnis ändern:  $aspect\_ratio=Zahl$ plot( $f(x)$ ,  $(x, x_{min}, x_{max})$ , Optionen) parametric\_plot((f(t),g(t)), $(t, t_{min}, t_{max})$ , Optionen) polar\_plot(f(t), $(t, t_{min}, t_{max})$ , Optionen) Vereinigen: circle((1,1),1)+line([(0,0),(2,2)]) animate(Liste von Grafiken, Optionen).show(delay=20)

# 3D Grafiken

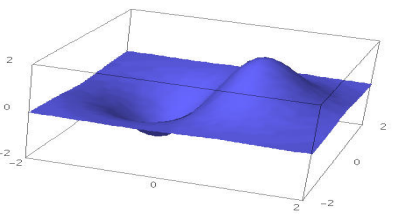

line3d( $[(x_1,y_1,z_1),..., (x_n,y_n,z_n)]$ , Optionen)  $sphere((x,y,z),r,Optionen)$ text3d("txt",  $(x,y,z)$ ,  $Optionen)$ tetrahedron $((x,y,z),Gr\ddot{o}_s\ddot{g}_e, Optionen)$  $cube((x,y,z),Gr\ddot{o}_s\ddot{g}_e, Optionen)$ octahedron $((x,y,z),Gr\ddot{o}\beta e, Optionen)$ dodecahedron $((x,y,z),Gr\ddot{o}_s\&0$ ptionen) icosahedron $((x,y,z),Gr\ddot{o}_s\ddot{g}_e, Optionen)$ plot3d( $f(x, y)$ ,  $(x, x_b, x_e)$ ,  $(y, y_b, y_e)$ , Optionen) parametric\_plot3d( $(f, g, h)$ , $(t, t_b, t_e)$ , Optionen) parametric\_plot3d( $(f(u, v), g(u, v), h(u, v))$ ,  $(u, u_{\rm b}, u_{\rm e}), (v, v_{\rm b}, v_{\rm e}),$  Optionen) Optionen: aspect\_ratio= $[1, 1, 1]$ , color="red" opacity=0.5, figsize=6, viewer="tachyon"

Diskrete Mathematik

 $|x| = \text{floor}(x)$   $[x] = \text{ceil}(x)$ Rest von *n* geteilt durch  $k = n\%k$  k|n falls  $n\%k == 0$  $n! =$  factorial(n)  $\binom{x}{m} = \text{binomial}(\mathbf{x}, \mathbf{m})$  $\phi(n) =$  euler\_phi $(n)$ Zeichenketten: z.B.  $s = "Hallo" = "Ha" + 'llo"$  $s[0]$ ="H"  $s[-1]$ ="o"  $s[1:3]$ ="al"  $s[3:]$ ="lo" Listen: z.B.  $[1, "Hallo", x] = [] + [1, "Hallo"] + [x]$ Tupel: z.B.  $(1, "Hallo", x)$  (unveränderbar) Mengen: z.B.  $\{1, 2, 1, a\}$  = Set  $([1, 2, 1, "a"])(=\{1, 2, a\})$ Sprechweise  $\approx$  Mengenschreibweise, z.B.  ${f(x): x \in X, x > 0} = Set([f(x) for x in X if x>0])$ 

#### Graphentheorie

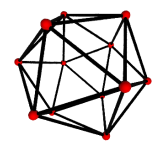

Graphen:  $G = Graph({0:[1,2,3], 2:[4]})$ Gerichtete Graphen: DiGraph(Ausrichtung) Graphenfamilien:  $graphs.\langle Tab \rangle$ Invarianten: G.chromatic polynomial(), G.is planar() Pfade: G.shortest path() Zeichnen: G.plot(), G.plot3d() Automorphismen: G.automorphism\_group(), G1.is isomorphic(G2), G1.is subgraph(G2)

#### Kombinatorik

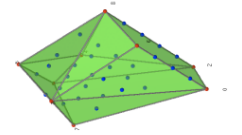

Folgen: sloane\_find( $Liste$ ), sloane. $\langle Tab \rangle$ Partitionen: P=Partitions $(n)$  P.count() Kombinationen: C=Combinations(Liste) C.list() Kartesisches Produkt: CartesianProduct(P,C) Tableau: Tableau([[1,2,3],[4,5]]) Wörter: W=Words("abc"); W("aabca") Teilgeordnete Mengen: Poset([[1,2],[4],[3],[4],[]]) Wurzelsysteme: RootSystem(["A",3])

Kristalle: CrystalOfTableaux(["A",3], shape=[3,2]) Verbände/Polytope: A=random\_matrix(ZZ,3,6,x=7) L=LatticePolytope(A) L.npoints() L.plot3d()

## Matrixalgebra

 $(1)$ 2  $\setminus$  $=$  vector( $[1,2]$ )  $\sqrt{2}$  $\begin{pmatrix} 1 & 2 \ 3 & 4 \end{pmatrix}$  = matrix(QQ,[[1,2],[3,4]], sparse=False)  $\begin{pmatrix} 1 & 2 & 3 \\ 4 & 5 & 6 \end{pmatrix}$  = matrix(QQ,2,3, [1,2,3, 4,5,6]) 1 2 3 4  $= det(\text{matrix}(QQ, [[1,2], [3,4]]))$  $Av = A*v$   $A^{-1} = A^{\sim}-1$   $A^{t} = A \cdot \text{transpose}$ () Löse  $Ax = v$ :  $\mathbb{A}\setminus v$  oder  $\mathbb{A}$ .solve\_right(v) Löse  $xA = v$ : A.solve\_left(v) reduzierte Stufenform: A.echelon\_form() Rang und Defekt: A.rank() A.nullity() Hessenberg-Form: A.hessenberg\_form() Charakteristisches Polynom: A.charpoly() Eigenwerte: A.eigenvalues() Eigenvektoren: A.eigenvectors\_right() (auch left) Gram-Schmidt-Orthogonalisierung: A.gram\_schmidt() Zeichnen: A.plot() LLL Reduktion: matrix(ZZ,...).LLL() Hermite Normalform: matrix(ZZ,...).hermite\_form()

# Lineare Algebra

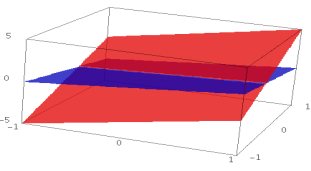

Vektorraum  $K^n = K^n$ n e.g. QQ^3 RR^2 CC^4 Unterraum: span(Vektoren, Körper) Z.B., span([[1,2,3], [2,3,5]], QQ) Kern: A.right\_kernel() (auch left\_kernel()) Vereinigung und Schnitt:  $U + V$  and U.intersection(V) Basis: U.basis() Basismatrix: U.basis\_matrix() Einschränkung auf den Unterraum: A.restrict(U) Vektor in Basisdarstellung: U.coordinates (Vektor)

## Numerik

Pakete: import numpy, scipy, cvxopt Minimalisierung: var("x y z") minimize(x<sup>2+x\*y^3+(1-z)^2-1, [1,1,1])</sup>

## Zahlentheorie

Primzahlen: prime\_range(n,m), is\_prime, next\_prime Faktorisierung: factor(n), qsieve(n), ecm.factor(n) Kronecker Symbol:  $\left(\frac{a}{b}\right)$  = kronecker\_symbol(a, b) Kettenbrüche:  $continued\_fraction(x)$ Bernoulli-Zahlen: bernoulli(n), bernoulli mod p(p) Elliptische Kurven: EllipticCurve( $[a_1, a_2, a_3, a_4, a_6]$ ) Dirichlet-Charaktere: DirichletGroup(N) Modulformen: ModularForms(Level,Gewicht) Modulsymbole: ModularSymbols(Level,Gewicht,Zeichen) Brandt Moduln: BrandtModule(Level,Gewicht) Abelsche Varietäten:  $J0(N)$ ,  $J1(N)$ 

# Gruppentheorie

 $G = PermutationGroup([[(1,2,3), (4,5)], [(3,4)]])$ SymmetricGroup(n), AlternatingGroup(n) Abelsche Gruppen: AbelianGroup([3,15]) Matrixgruppen: GL, SL, Sp, SU, GU, SO, GO Funktionen: G.sylow\_subgroup(p), G.character\_table(), G.normal subgroups(), G.cayley graph()

# Nichtkommutative Ringe

Quaternionen:  $Q.\leq j, k$  = QuaternionAlgebra(a,b) Freie Algebren: R.<a,b,c> = FreeAlgebra(QQ, 3)

# Python Module

import Modul\_Name  $Modul_Name.$   $\langle Tab \rangle$  und help(Modul\_Name)

# Laufzeitanalyse

time befehl: Zeigt Laufzeitinformationen timeit("befehl"): genaue Zeitmessung von befehl t = cputime(); cputime(t): vergangene CPU Zeit t = walltime(); walltime(t): vergangene Echtzeit %pdb: Interaktiven Debugger anschalten (Kommandozeile) %prun befehl: Analysiere befehl (Kommandozeile)